# ME MATRICULEI! E AGORA?

#### **UM GUIA INICIAL PARA OS FUTUROS ESTUDANTES DA UFABC**

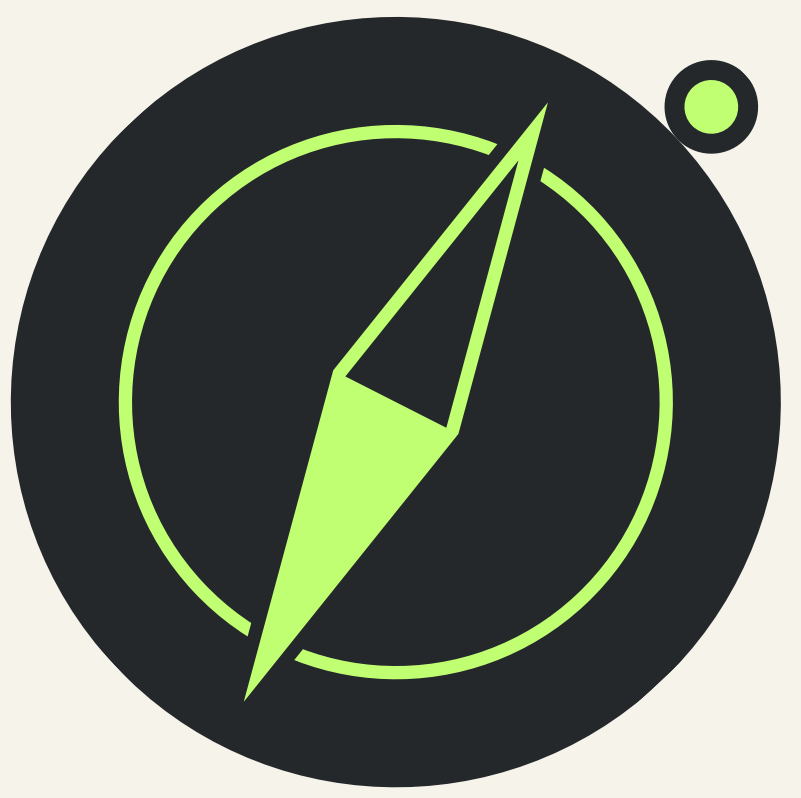

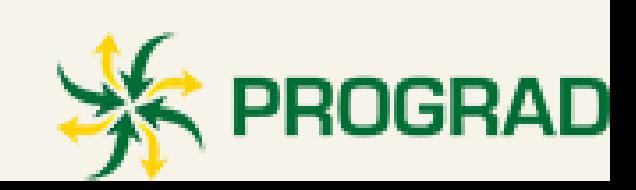

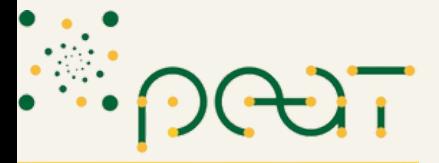

Programa de Ensino e Aprendizagem Tutoria Universidade

## **Passo 1: Criando o e-mail institucional**

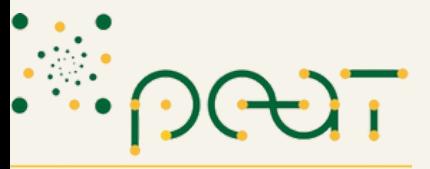

Programa de Ensino e Aprendizagem Tutorial Universidade Federal do ABC

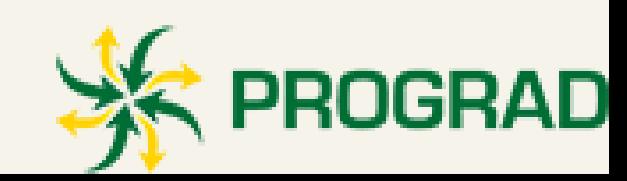

**Nessa série de posts, vamos passar as informações mais importantes para o início da sua jornada acadêmica aqui na UFABC!**

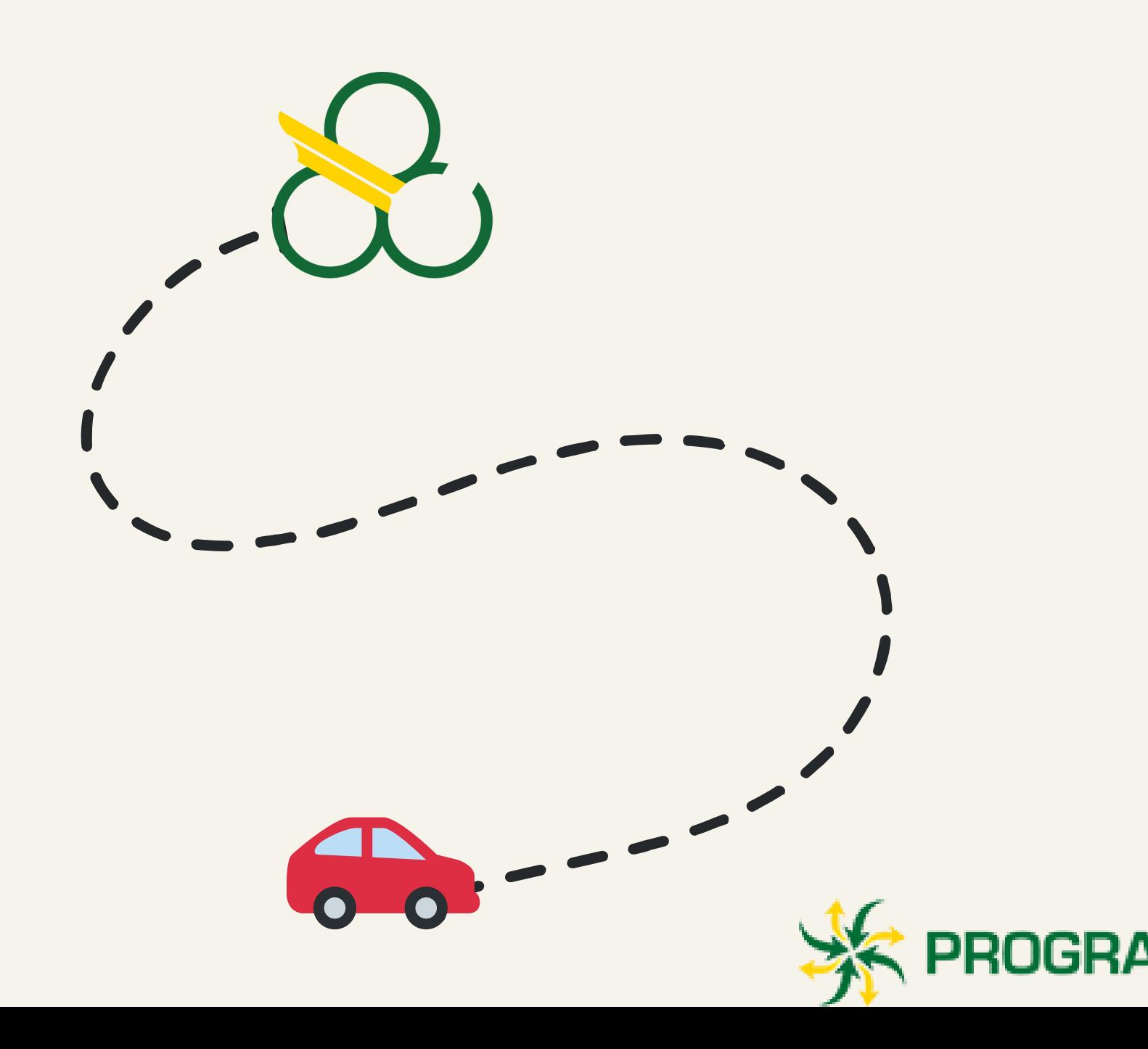

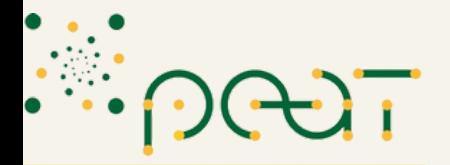

Programa de Ensino e Aprendizagem Tutoria idade Federal do

**Quando receber a confirmação da matrícula pela UFABC, você poderá criar o e-mail institucional, que é a principal forma de comunicação da universidade com você. Além disso, você cria seu usuário para acessar os demais serviços da universidade.**

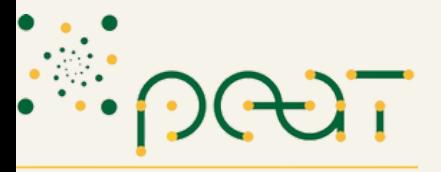

Programa de Ensino e Aprendizagem Tuto

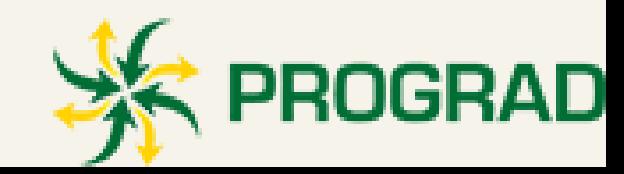

#### **VEJA ABAIXO COMO CRIAR O SEU:**

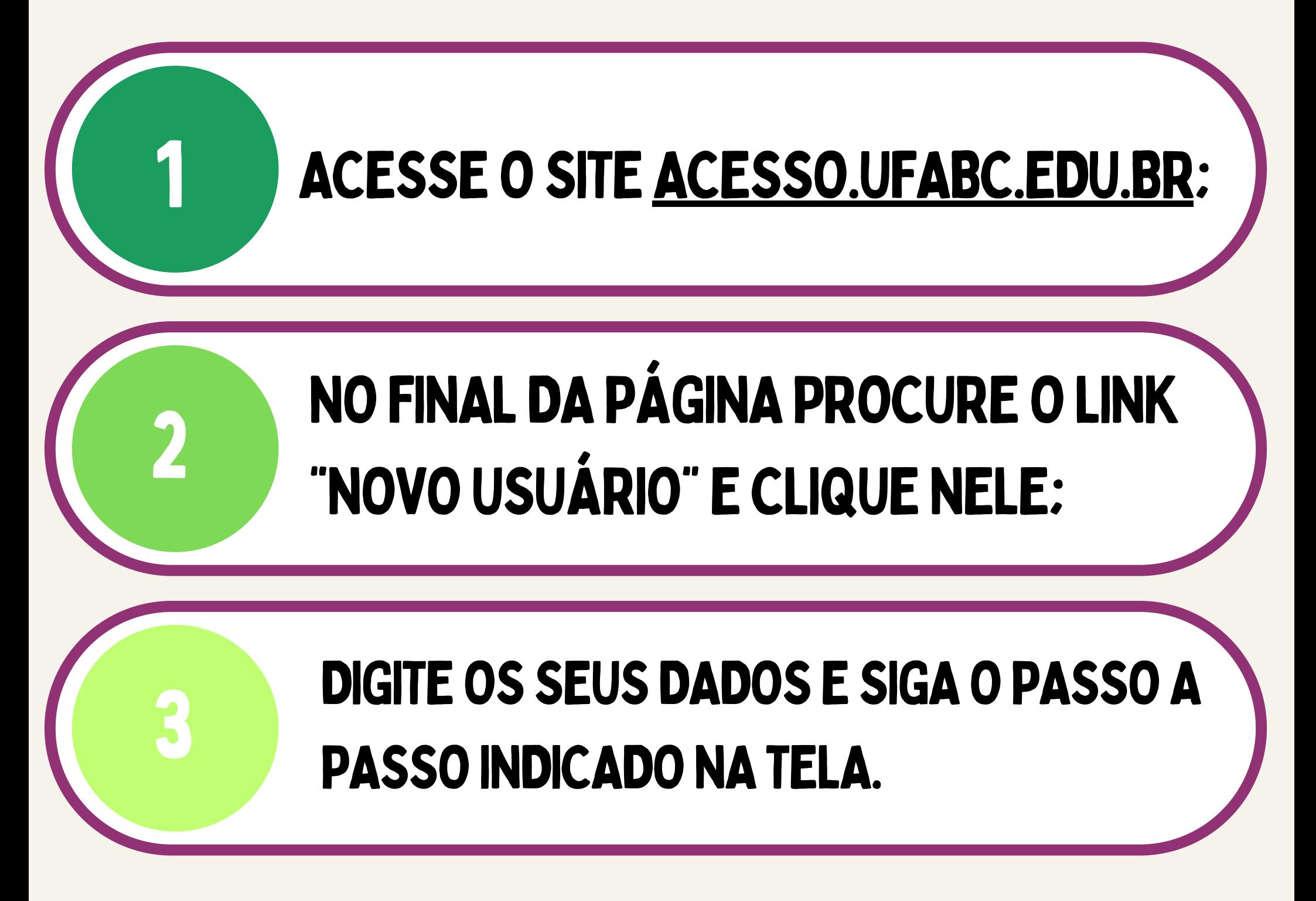

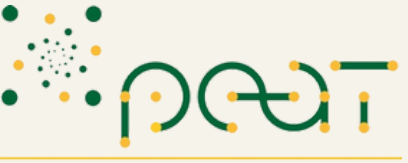

Programa de Ensino e Aprendizagem

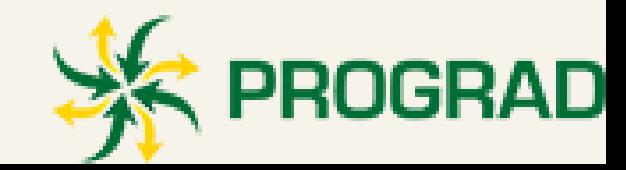

## **PRONTO! A PARTIR DE AGORA VOCË ESTARÁ POR DENTRO DAS PRINCIPAIS INFORMAÇÕES DA UNIVERSIDADE.**

### **CONTINUE ACOMPANHANDO A PÁGINA PARA MAIS DICAS!**